## **Feature Tour - Action - Content**

When viewing a NonRdfSourceDescription with binary content, click the large green button to download that content. You can also update the description of the binary using the form.

The button is equivalent to the RESTful HTTP API - GET.

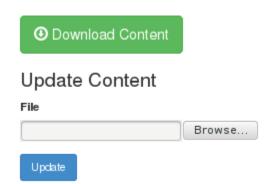